# <span id="page-0-0"></span>Package 'MassSpecWavelet'

March 26, 2013

Type Package

Title Mass spectrum processing by wavelet-based algorithms

**Version** 1.24.0

Date 2010-11-09

Depends waveslim

Suggests xcms, caTools

Author Pan Du, Warren Kibbe, Simon Lin

Maintainer Pan Du <dupan@northwestern.edu>

Description Processing Mass Spectrometry spectrum by using wavelet based algorithm

License LGPL  $(>= 2)$ 

biocViews MassSpectrometry, Proteomics

# R topics documented:

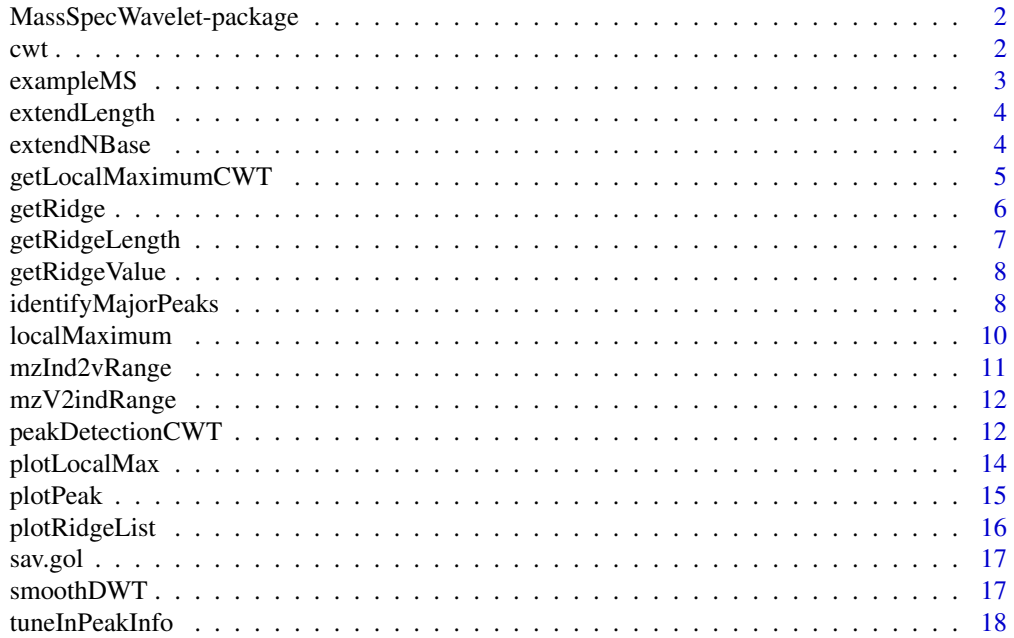

#### <span id="page-1-0"></span>**Index** [20](#page-19-0) and 20 and 20 and 20 and 20 and 20 and 20 and 20 and 20 and 20 and 20 and 20 and 20 and 20 and 20 and 20 and 20 and 20 and 20 and 20 and 20 and 20 and 20 and 20 and 20 and 20 and 20 and 20 and 20 and 20 and 20 a

MassSpecWavelet-package

*Peak detection of mass spectrum by Wavelet transform based methods*

# Description

Process Mass Spectrum (MS) by Wavelet Transforms-based algorithms

#### Details

Package: MassSpecWavelet Type: Package Version: 1.0.4 Date: 2007-04-05 License: GPL 2 or newer

MassSpecWavelet R package is aimed to process Mass Spectrometry (MS) data mainly based on Wavelet Transforms. The current version only supports the peak detection based on Continuous Wavelet Transform (CWT). Future versions will include more functions covering entire MS data processes.

#### Author(s)

Pan Du, Simon Lin

Maintainer: Pan Du <dupan@northwestern.edu>

#### References

Du, P., Kibbe, W.A. and Lin, S.M. (2006) Improved peak detection in mass spectrum by incorporating continuous wavelet transform-based pattern matching, Bioinformatics, 22, 2059-2065.

#### Examples

data(exampleMS)  $SNR$ .Th  $\lt$  3 peakInfo <- peakDetectionCWT(exampleMS, SNR.Th=SNR.Th)  $majorPeakInfo = peakInfo$  $îmajorPeakInfo$ peakIndex <- majorPeakInfo\$peakIndex plotPeak(exampleMS, peakIndex, main=paste('Identified peaks with SNR >', SNR.Th))

<span id="page-1-1"></span>cwt *Continuous Wavelet Transform (CWT)*

#### Description

CWT(Continuous Wavelet Transform) with Mexican Hat wavelet (by default) to match the peaks in Mass Spectrometry spectrum

#### <span id="page-2-0"></span>exampleMS 3

#### Usage

 $\text{cwt}(\text{ms}, \text{scales} = 1, \text{wavelet} = "mexh")$ 

#### Arguments

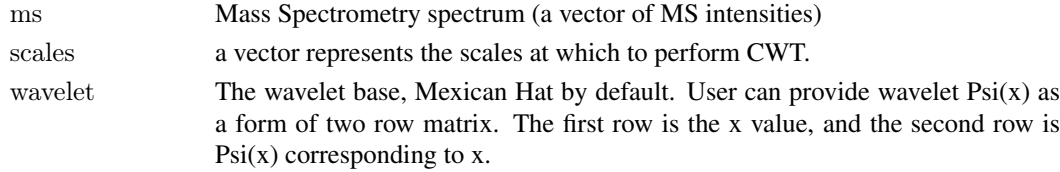

# Value

The return is the 2-D CWT coefficient matrix, with column names as the scale. Each column is the CWT coefficients at that scale.

# Author(s)

Pan Du, Simon Lin

#### Examples

data(exampleMS) scales  $\langle$  - seq $(1, 64, 3)$ wCoefs <- cwt(exampleMS[5000:11000], scales=scales, wavelet='mexh')

```
# Plot the 2-D CWT coefficients as image (It may take a while!)
xTickInterval <- 1000
image(5000:11000, scales, wCoefs, col=terrain.colors(256), axes=FALSE, xlab='m/z index', ylab='CWT coefficient scale)axis(1, at=seq(5000, 11000, by=xTickInterval))axis(2, \text{at} = c(1, \text{seq}(10, 64, \text{by}=10)))box()
```
exampleMS *An example mass spectrum*

#### Description

An example mass spectrum from CAMDA 2006. All-in-1 Protein Standard II (Ciphergen Cat. \# C100-0007) were measured on Ciphergen NP20 chips. There are 7 polypeptides in the sample with m/z values of 7034, 12230, 16951, 29023, 46671, 66433, 147300.

#### Usage

data(exampleMS)

# Format

A numeric vector represents the mass spectrum with equal sample intervals.

#### Source

CAMDA, CAMDA 2006 Competition Data Set. 2006, http://camda.duke.edu.

<span id="page-3-2"></span><span id="page-3-0"></span>

Extend the length of a signal or matrix by row

#### Usage

```
extendLength(x, addLength = NULL, method = c("reflection", "open", "circular"), direction = c("right", "left"
```
#### Arguments

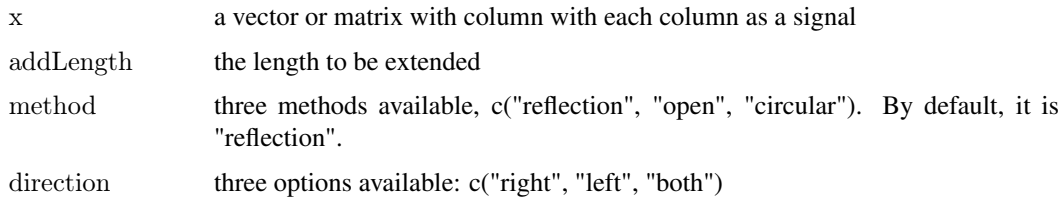

#### Value

return the extended vector or matrix.

#### Author(s)

Pan Du

#### See Also

[extendNBase](#page-3-1)

#### Examples

```
\# a = matrix(rnorm(9), 3)\# extendLength(a, 3, direction='right') \## not exposed function
```
<span id="page-3-1"></span>extendNBase *Extend the row number of a matrix as the exponential of base N*

# Description

Extend the data as the exponential of base N by increasing row number.

#### Usage

```
extendNBase(x, nLevel=1, base=2, ...)
```
# <span id="page-4-0"></span>Arguments

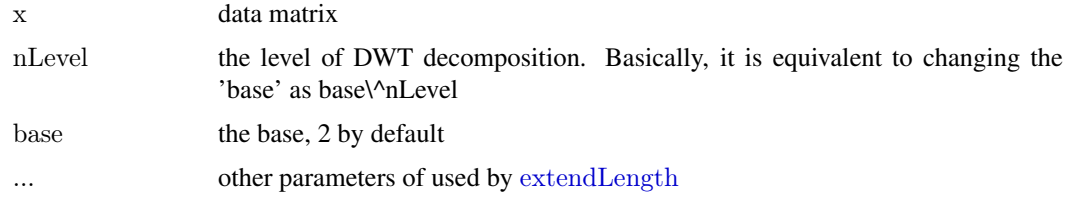

# Details

The method 'open' is padding the the matrix with the last row.

#### Value

Return a extended matrix

#### Author(s)

Pan Du

# See Also

[extendLength](#page-3-2)

#### Examples

 $\# a = matrix(rnorm(9), 3)$  $\#$  extendNBase(a)  $\#$ # not exposed function

<span id="page-4-1"></span>getLocalMaximumCWT *Identify the local maximum of each column in 2-D CWT coefficients matrix*

#### Description

Identify the local maximum of each column in 2-D CWT coefficients matrix by using a slide window. The size of slide window linearly changes from the coarse scale (bigger window size) to detail scale. The scale of CWT increases with the column index.

#### Usage

```
getLocalMaximumCWT(wCoefs, minWinSize= 5, amp.Th = 0)
```
#### Arguments

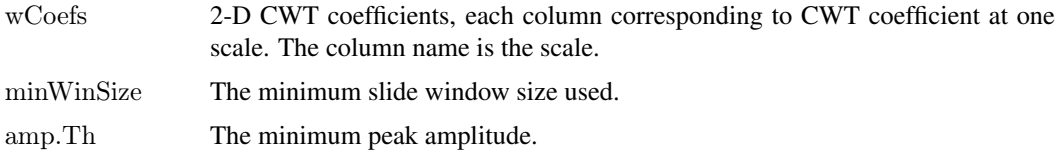

# <span id="page-5-0"></span>Value

return a matrix with same dimension as CWT coefficient matrix, wCoefs. The local maxima are marked as 1, others are 0.

#### Author(s)

Pan Du

# See Also

[localMaximum](#page-9-1)

#### Examples

data(exampleMS) scales  $\leq$  seq(1, 64, 3) wCoefs <- cwt(exampleMS[5000:11000], scales=scales, wavelet='mexh')

localMax <- getLocalMaximumCWT(wCoefs) plotLocalMax(localMax)

<span id="page-5-1"></span>getRidge *Identify ridges based on the local maximum matrix*

#### Description

Identify ridges by connecting the local maximum of 2-D CWT coefficients from the coarse scale to detail scale. The local maximum matrix is returned from [getLocalMaximumCWT](#page-4-1)

#### Usage

 $get Ridge(localMax, iInit = neol(localMax), step = -1, iFinal = 1, minWinSize = 5, gapTh = 3, skip = NULL)$ 

#### Arguments

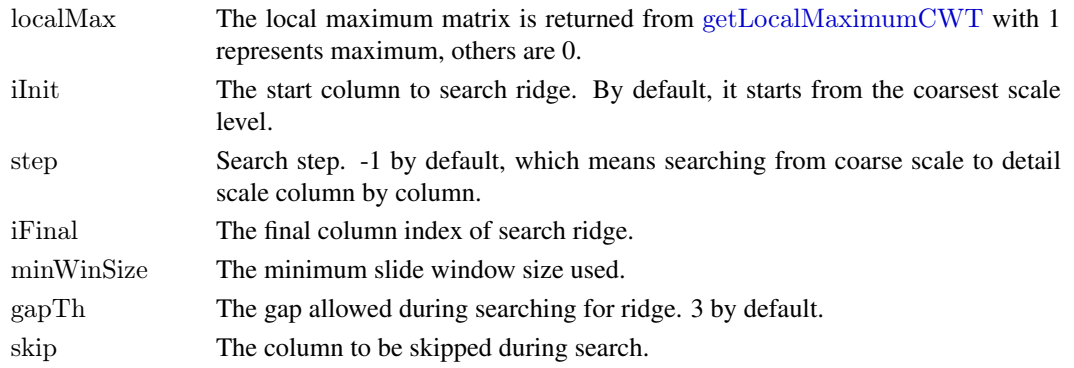

#### Value

Return a list of ridge. As some ridges may end at the scale larger than 1, in order to keep the uniqueness of the ridge names, we combined the smallest scale of the ridge and m/z index of the peak at that scale together to name the ridges. For example the ridge name "1\\_653" means the peak ridge ends at the CWT scale 1 with m/z index 653 at scale 1.

#### <span id="page-6-0"></span>getRidgeLength 7

#### Author(s)

Pan Du, Simon Lin

#### References

Du, P., Kibbe, W.A. and Lin, S.M. (2006) Improved peak detection in mass spectrum by incorporating continuous wavelet transform-based pattern matching, Bioinformatics, 22, 2059-2065.

#### See Also

[getLocalMaximumCWT](#page-4-1), [identifyMajorPeaks](#page-7-1)

#### Examples

```
data(exampleMS)
scales \langle- seq(1, 64, 3)wCoefs <- cwt(exampleMS[5000:11000], scales=scales, wavelet='mexh')
```
localMax <- getLocalMaximumCWT(wCoefs) ridgeList <- getRidge(localMax) plotRidgeList(ridgeList)

getRidgeLength *Estimate the length of the ridge*

#### Description

Estimate the length of the ridge line, which is composed of local maxima at adjacent CWT scales. The ridge line is cut off at the end point, whose amplitude divided by the maximum ridge amplitude is larger than the cutoff amplitude ratio threshold (0.5 by default).

#### Usage

```
get RidgeLength(ridgeList, Th = 0.5)
```
#### Arguments

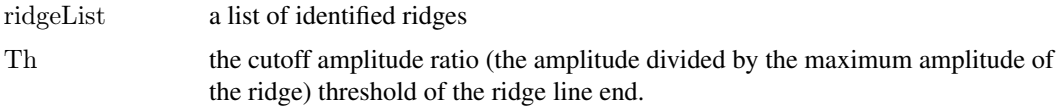

# Value

a vector of estimated ridge length

#### Author(s)

Pan Du

<span id="page-7-0"></span>

Get the CWT coefficient values corresponding to the peak ridge

#### Usage

```
get RidgeValue(ridgeList, wCoefs, skip = 0)
```
#### Arguments

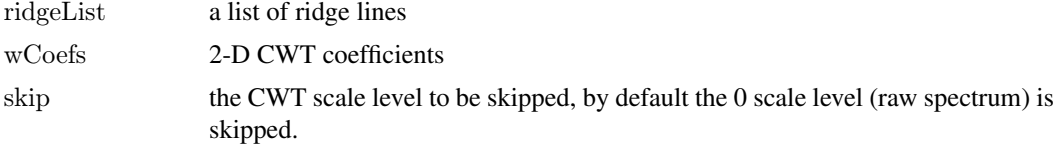

#### Value

A list of ridge values corresponding to the input ridgeList.

# Author(s)

Pan Du

<span id="page-7-1"></span>identifyMajorPeaks *Identify peaks based on the ridges in 2-D CWT coefficient matrix*

#### Description

Indentify the peaks based on the ridge list (returned by [getRidge](#page-5-1)) in 2-D CWT coefficient matrix and estimated Signal to Noise Ratio (SNR)

### Usage

 $identity Major Peaks(ms, ridgeList, wCoefs, scales = as.numeric(conames(wCoefs)), SNR. Th = 3, peakScaleRan$ 

#### Arguments

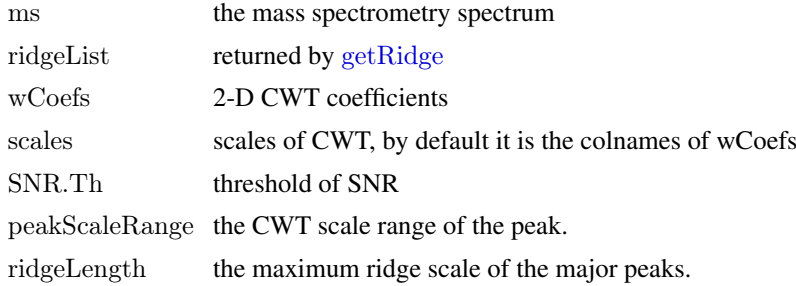

<span id="page-8-0"></span>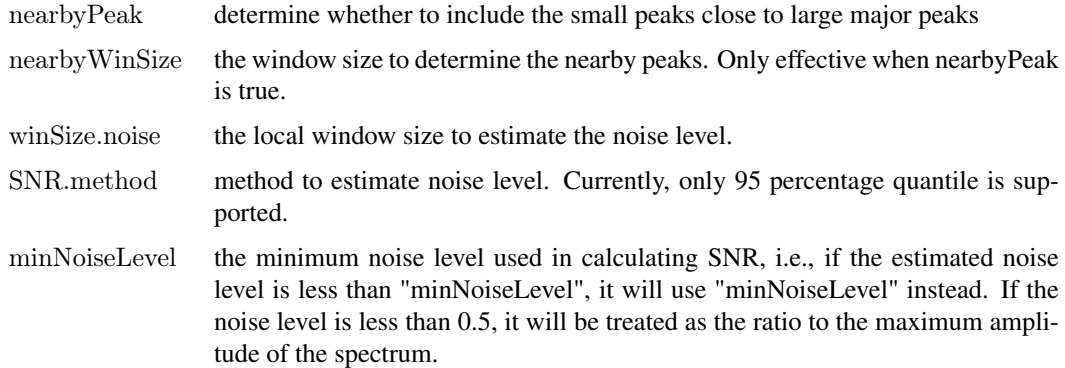

# Details

The determination of the peaks is based on three rules: Rule 1: The maximum ridge scale of the peak should larger than a certain threshold Rule 2: Based on the scale of the peak (corresponding to the maximum value of the peak ridge) should be within certain range Rule 3: Based on the peak SNR

# Value

Return a list with following elements:

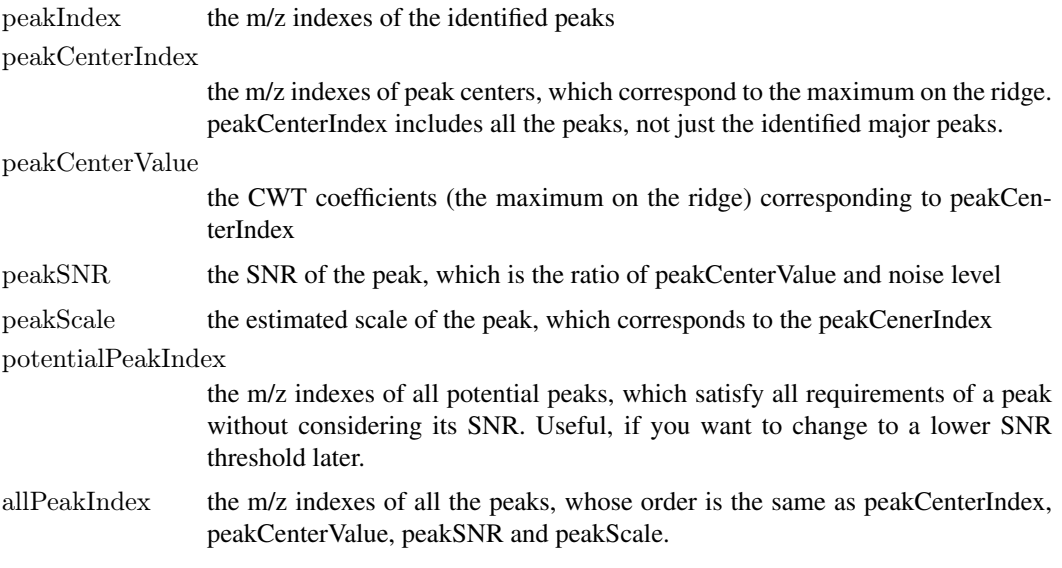

All of these return elements have peak names, which are the same as the corresponding peak ridges. see [getRidge](#page-5-1) for details.

#### Author(s)

Pan Du, Simon Lin

#### References

Du, P., Kibbe, W.A. and Lin, S.M. (2006) Improved peak detection in mass spectrum by incorporating continuous wavelet transform-based pattern matching, Bioinformatics, 22, 2059-2065.

#### <span id="page-9-0"></span>See Also

[peakDetectionCWT](#page-11-1), [tuneInPeakInfo](#page-17-1)

#### Examples

data(exampleMS) scales  $\langle$ - seq $(1, 64, 3)$ wCoefs <- cwt(exampleMS, scales=scales, wavelet='mexh')

localMax <- getLocalMaximumCWT(wCoefs) ridgeList <- getRidge(localMax)

SNR.Th  $<$  3 majorPeakInfo <- identifyMajorPeaks(exampleMS, ridgeList, wCoefs, SNR.Th=SNR.Th)  $#$  Plot the identified peaks peakIndex <- majorPeakInfo\$peakIndex plotPeak(exampleMS, peakIndex, main=paste('Identified peaks with SNR >', SNR.Th))

<span id="page-9-1"></span>localMaximum *Identify local maximum within a slide window.*

#### Description

Find local maximum by transform the vector as matrix, then get the the maximum of each column. This operation is performed twice with vecctor shifted half of the winSize.

#### Usage

 $localMaximum(x, winSize = 5)$ 

#### Arguments

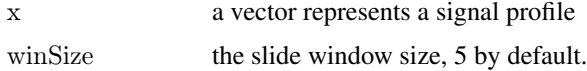

#### Details

Instead of find the local maximum by a slide window, which slide all possible positions, we find local maximum by transform the vector as matrix, then get the the maximum of each column. This operation is performed twice with vecctor shifted half of the winSize. The main purpose of this is to increase the efficiency of the algorithm.

#### Value

Return a vector with the same length of the input x. The position of local maximum is set as 1, 0 else where.

# Author(s)

Pan Du

#### <span id="page-10-0"></span>mzInd2vRange 11

# See Also

[getLocalMaximumCWT](#page-4-1)

# Examples

 $x <$ - rnorm $(200)$  $lmax < -localMaximum(x, 5)$  $\max$ Ind <<br/>- $\min(\max > 0)$  $plot(x, type="']')$ points(maxInd, x[maxInd], col='red')

#### <span id="page-10-1"></span>mzInd2vRange *Match m/z index to m/z value with a certain error range*

# Description

Match m/z index to m/z value with a certain error range

# Usage

mzInd2vRange(mzInd, error = 0.003)

#### Arguments

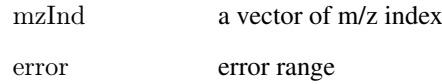

# Value

return a vector of sorted m/z values

# Author(s)

Pan Du

# See Also

[mzV2indRange](#page-11-2)

<span id="page-11-2"></span><span id="page-11-0"></span>

Match m/z value to m/z index with a certain error range

# Usage

```
mzV2indRange(mzV, error = 0.003)
```
#### Arguments

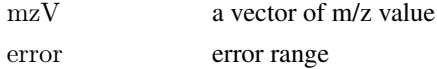

# Value

return a vector of sorted m/z indexes

#### Author(s)

Pan Du

# See Also

[mzInd2vRange](#page-10-1)

<span id="page-11-1"></span>peakDetectionCWT *The main function of peak detection by CWT based pattern matching*

#### Description

This function is a wrapper of [cwt](#page-1-1), [getLocalMaximumCWT](#page-4-1), [getRidge](#page-5-1), [identifyMajorPeaks](#page-7-1)

#### Usage

 $peak DetectionCWT(ms, scales = c(1, seq(2, 30, 2), seq(32, 64, 4)), SNR.Th = 3, nearbyPeak = TRUE, peakScal$ 

#### Arguments

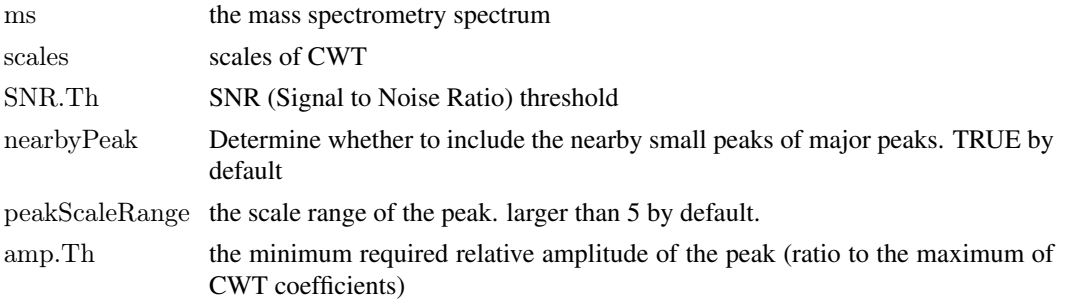

#### <span id="page-12-0"></span>peakDetectionCWT 13

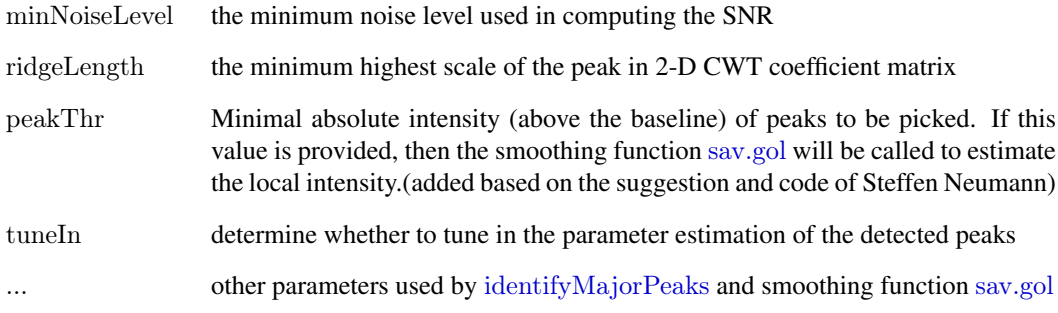

#### Value

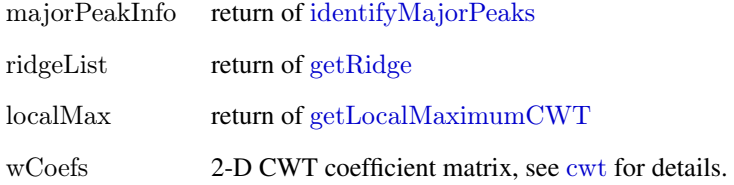

#### Author(s)

Pan Du, Simon Lin

#### References

Du, P., Kibbe, W.A. and Lin, S.M. (2006) Improved peak detection in mass spectrum by incorporating continuous wavelet transform-based pattern matching, Bioinformatics, 22, 2059-2065.

# See Also

[cwt](#page-1-1), [getLocalMaximumCWT](#page-4-1), [getRidge](#page-5-1), [identifyMajorPeaks](#page-7-1)

#### Examples

data(exampleMS)  ${\rm SNR}.\text{Th} <$  3 peakInfo <- peakDetectionCWT(exampleMS, SNR.Th=SNR.Th) majorPeakInfo = peakInfo\$majorPeakInfo peakIndex <- majorPeakInfo\$peakIndex plotPeak(exampleMS, peakIndex, main=paste('Identified peaks with SNR >', SNR.Th))

 $#$  In some cases, users may want to add peak filtering based on the absolute peak amplitude peakInfo <- peakDetectionCWT(exampleMS, SNR.Th=SNR.Th, peakThr=500)  $majorPeakInfo = peakInfo$ \$majorPeakInfo peakIndex <- majorPeakInfo\$peakIndex plotPeak(exampleMS, peakIndex, main=paste('Identified peaks with SNR >', SNR.Th))

<span id="page-13-0"></span>

Plot the local maximum matrix of 2-D CWT coefficients returned by [getLocalMaximumCWT](#page-4-1)

# Usage

 $p! \text{botLocalMax}(localMax, wCoefs = NULL, range = c(1, nrow(localMax)), colorMap = "RYB", main = NULL, co-1, new(localMax), colorMap = "RYB", main = NULL, col, new(localMax), colorMap = "RYB", main = NULL, col, new(localMax), colorMap = "RYB", main = NULL, col, new(localMax), colorMap = "RYB", main = NULL, col, new(localMax), colorMap = "RYB", main = NULL, col, new(localMax), colorMap = "RYB", main = NULL, col, new(localMax), colorMap = "RYB", main = NULL, col, new(localMax), colorMap = "RYB", main = NULL, col, new(localMax), colorMap = "RYB", main = NULL, col, new(local$ 

# Arguments

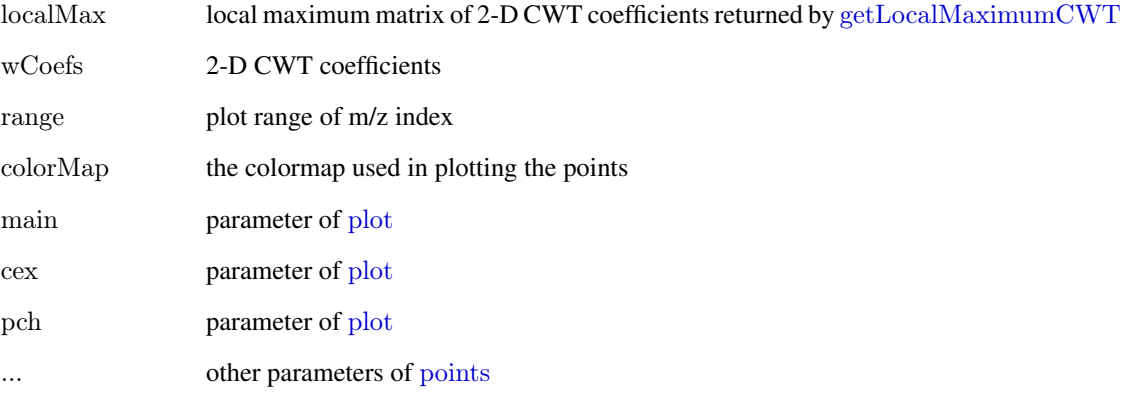

# Author(s)

Pan Du

# See Also

[getLocalMaximumCWT](#page-4-1)

#### Examples

```
data(exampleMS)
scales \langle- seq(1, 64, 3)wCoefs <- cwt(exampleMS[5000:11000], scales=scales, wavelet='mexh')
```
localMax <- getLocalMaximumCWT(wCoefs) plotLocalMax(localMax)

<span id="page-14-0"></span>

Plot the identified peaks over the spectrum. The identified peaks are returned by [peakDetectionCWT](#page-11-1) or [identifyMajorPeaks](#page-7-1)

### Usage

 $plotPeak(ms, peakIndex = NULL, mz = 1:length(ms), range = c(min(mx), max(mx)), method = c("p", "l"), ma$ 

# Arguments

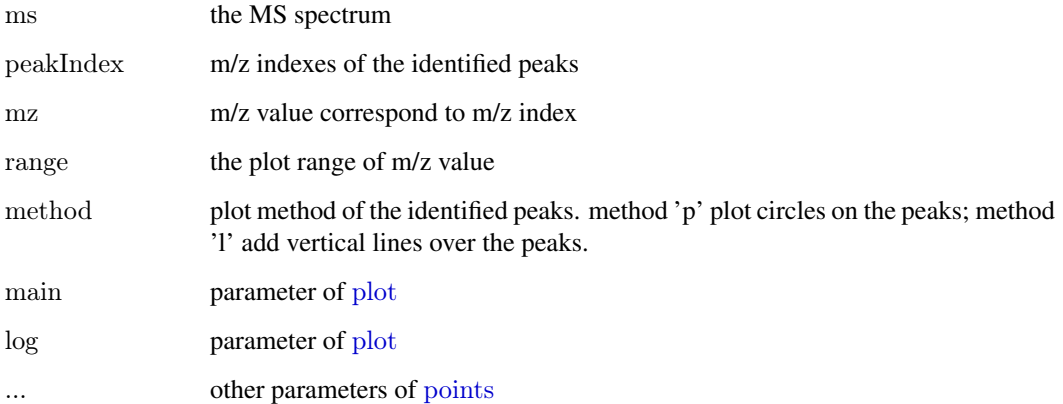

### Author(s)

Pan Du

#### See Also

[peakDetectionCWT](#page-11-1), [identifyMajorPeaks](#page-7-1)

# Examples

```
data(exampleMS)
{\rm SNR} .<br>Th < 3
peakInfo <- peakDetectionCWT(exampleMS, SNR.Th=SNR.Th)
{majorPeakInfo} = { { peakInfo\$majorPeakInfo}peakIndex <- majorPeakInfo$peakIndex
plotPeak(exampleMS, peakIndex, main=paste('Identified peaks with SNR >', SNR.Th))
```
<span id="page-15-0"></span>

Plot the ridge list returned by [getRidge](#page-5-1)

#### Usage

 $plotRidgeList(ridgeList, wCoefs = NULL, range = NULL, colorMap = "RYB", main = NULL, pch = ".", cex =$ 

#### Arguments

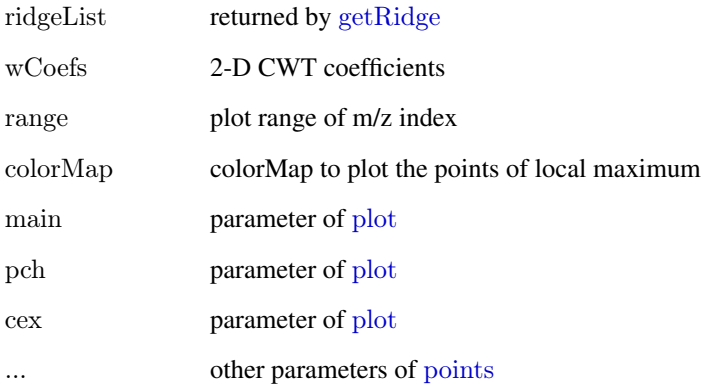

#### Author(s)

Pan Du

#### See Also

[getRidge](#page-5-1)

#### Examples

data(exampleMS)  $scales < -seq(1, 64, 3)$  ${\rm wCoefs} < -{\rm\,cut}{\rm (exampleMS[5000:11000]},{\rm scales}{=}{\rm scales},\ {\rm wavelet}{=}{\rm 'mexh'})$ 

```
localMax <- getLocalMaximumCWT(wCoefs)
ridgeList <- getRidge(localMax)
plotRidgeList(ridgeList)
```
<span id="page-16-1"></span><span id="page-16-0"></span>

Estimate the baseline by using Savitzky-Golay Algorithm

### Usage

```
sav.gol(T, fl, forder = 4, dorder = 0)
```
### Arguments

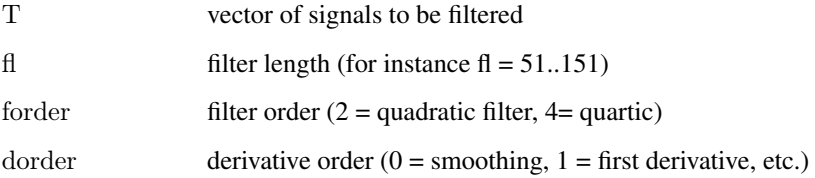

# Value

The return is a smoothed vector (baseline).

### Note

This function was added by Steffen Neumann. We appreciated his help to make the package better.

# Author(s)

Steffen Neumann <sneumann@ipb-halle.de>

smoothDWT *smooth (denoise) the spectrum by DWT (Discrete Wavelet Transform)*

#### Description

Smooth (denoise) the spectrum by DWT (Discrete Wavelet Transform)

### Usage

 $s$ moothDWT(ms, nLevel = 6, wf = "la8", localNoiseTh = seq(1, 0, by = -0.2), localWinSize = 500, globalNoiseT

# <span id="page-17-0"></span>Arguments

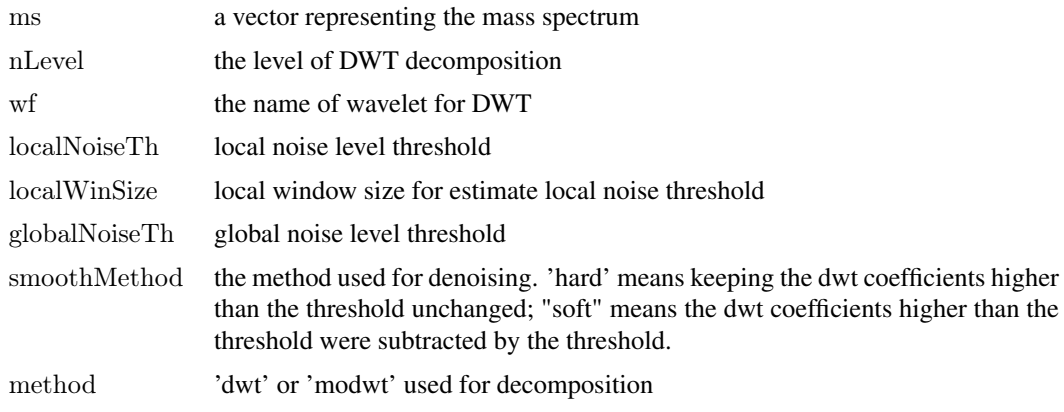

# Value

return the smoothed mass spectrum with the 'detail' component of DWT as an attribute 'detail'.

#### Author(s)

Pan Du

<span id="page-17-1"></span>tuneInPeakInfo *Tune in the peak information: peak position and peak scale*

# Description

Based on the identified peak position, more precise estimation of the peak information, i.e., peak position and peak scale, can be got by this function. The basic idea is to cut the segment of spectrum near the identified peaks, and then do similar procedures as [peakDetectionCWT](#page-11-1), but with more detailed scales around the estimated peak scale.

#### Usage

tuneInPeakInfo(ms, majorPeakInfo = NULL, peakIndex = NULL, peakScale = NULL, maxScale = 128, ...)

#### Arguments

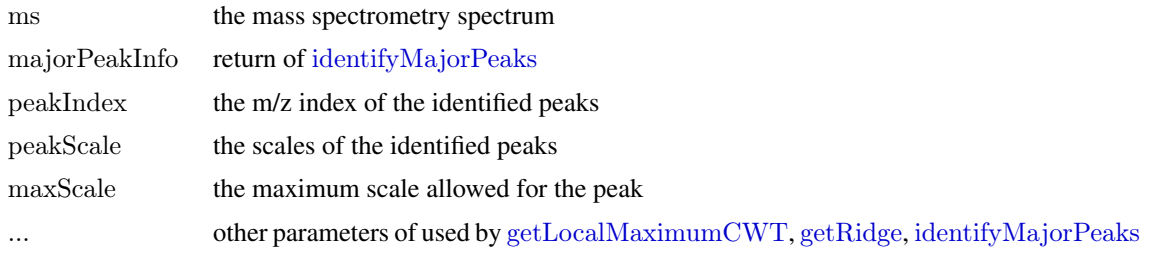

#### Details

The majorPeakInfo or peakIndex and peakScale must be provided.

#### <span id="page-18-0"></span>tuneInPeakInfo 19

# Value

peakCenterIndex

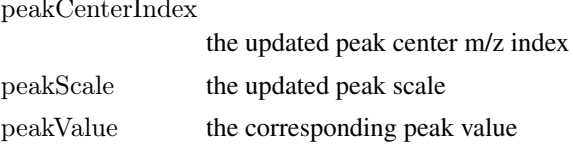

# Author(s)

Pan Du

# References

Du, P., Kibbe, W.A. and Lin, S.M. (2006) Improved peak detection in mass spectrum by incorporating continuous wavelet transform-based pattern matching, Bioinformatics, 22, 2059-2065.

#### See Also

[peakDetectionCWT](#page-11-1)

# Examples

```
data(exampleMS)
SNR.Th \lt 3
peakInfo <- peakDetectionCWT(exampleMS, SNR.Th=SNR.Th)
majorPeakInfo <- peakInfo$majorPeakInfo
betterPeakInfo <- tuneInPeakInfo(exampleMS, majorPeakInfo)
plot(500:length(exampleMS), exampleMS[500:length(exampleMS)], type='l', log='x')
abline(v=betterPeakInfo$peakCenterIndex, col='red')
```
# <span id="page-19-0"></span>**Index**

∗Topic datasets exampleMS, [3](#page-2-0) ∗Topic hplot plotLocalMax, [14](#page-13-0) plotPeak, [15](#page-14-0) plotRidgeList, [16](#page-15-0) ∗Topic methods cwt, [2](#page-1-0) extendLength, [4](#page-3-0) extendNBase, [4](#page-3-0) getLocalMaximumCWT, [5](#page-4-0) getRidge, [6](#page-5-0) getRidgeLength, [7](#page-6-0) getRidgeValue, [8](#page-7-0) identifyMajorPeaks, [8](#page-7-0) localMaximum, [10](#page-9-0) mzInd2vRange, [11](#page-10-0) mzV2indRange, [12](#page-11-0) peakDetectionCWT, [12](#page-11-0) sav.gol, [17](#page-16-0) smoothDWT, [17](#page-16-0) tuneInPeakInfo, [18](#page-17-0) ∗Topic package MassSpecWavelet-package, [2](#page-1-0) cwt, [2,](#page-1-0) *[12,](#page-11-0) [13](#page-12-0)* exampleMS, [3](#page-2-0) extendLength, [4,](#page-3-0) *[5](#page-4-0)* extendNBase, *[4](#page-3-0)*, [4](#page-3-0) getLocalMaximumCWT, [5,](#page-4-0) *[6,](#page-5-0) [7](#page-6-0)*, *[11–](#page-10-0)[14](#page-13-0)*, *[18](#page-17-0)* getRidge, [6,](#page-5-0) *[8,](#page-7-0) [9](#page-8-0)*, *[12,](#page-11-0) [13](#page-12-0)*, *[16](#page-15-0)*, *[18](#page-17-0)* getRidgeLength, [7](#page-6-0) getRidgeValue, [8](#page-7-0) identifyMajorPeaks, *[7](#page-6-0)*, [8,](#page-7-0) *[12,](#page-11-0) [13](#page-12-0)*, *[15](#page-14-0)*, *[18](#page-17-0)* localMaximum, *[6](#page-5-0)*, [10](#page-9-0) MassSpecWavelet *(*MassSpecWavelet-package*)*, [2](#page-1-0) MassSpecWavelet-package, [2](#page-1-0) mzInd2vRange, [11,](#page-10-0) *[12](#page-11-0)* mzV2indRange, *[11](#page-10-0)*, [12](#page-11-0)

peakDetectionCWT, *[10](#page-9-0)*, [12,](#page-11-0) *[15](#page-14-0)*, *[18,](#page-17-0) [19](#page-18-0)* plot, *[14–](#page-13-0)[16](#page-15-0)* plotLocalMax, [14](#page-13-0) plotPeak, [15](#page-14-0) plotRidgeList, [16](#page-15-0) points, *[14](#page-13-0)[–16](#page-15-0)* sav.gol, *[13](#page-12-0)*, [17](#page-16-0) smoothDWT, [17](#page-16-0) tuneInPeakInfo, *[10](#page-9-0)*, [18](#page-17-0)